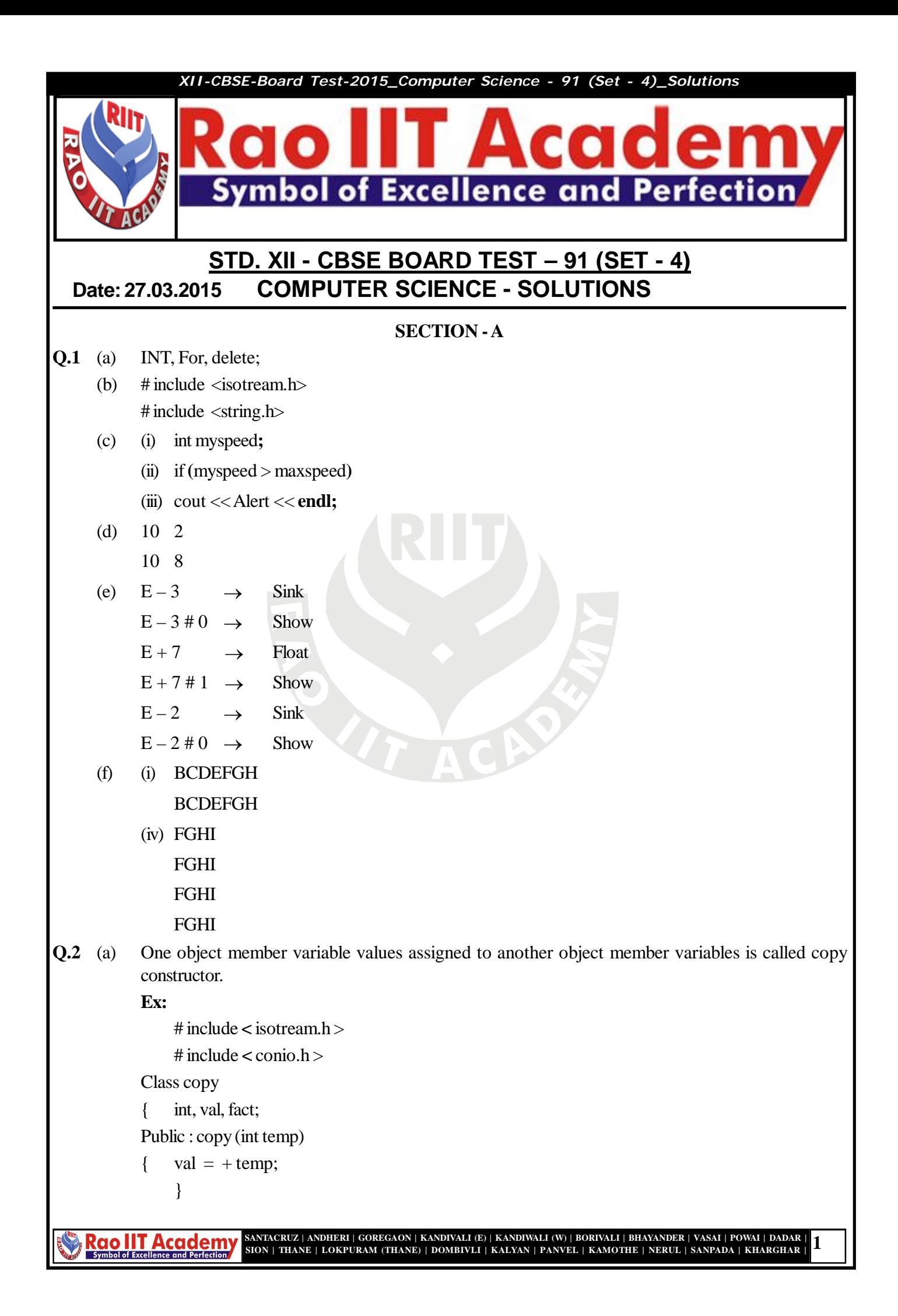

```
Double calculate ( )
            { fact = 1;
            For (int i = 1; i < val; i + +)
            { fact = fact * i;
            }
            return fact;
            }};
            void main ( )
            { clrscr ( );
            int n;
            cout << "Enter Number";
            \sin \gg n;
            copy obj (n);
            copy <math>c obj;
            cout << n << "factorial is :"<<obj. calculate ( );
            cout <<n<< "factorial is :" << cpy. calculate ( );
            getch ( );
            }
      (b)(c)(d) (i) Multilevel Inheritance
            (ii) Wall Area, Color Code
            (iii) Void Calculate ( );
            (iv)Q.3 (a)
      (b)(c)(d)(e) ––––––
Q.4 (a) Void TOWER ( )
            Fstream File;
            File . Open ("WRITEUP. TXT", ios :: in);
            Char Word [80]; int C = 0;
            While (file >> word)
            { if (strmp (word, 'tower') = = 0)
                 C++;
            }
            \text{cout} \ll " Count of _tower_in file : " << C;
            file . close ( );
            }
```
**Rao IIT Academy** 

**2 SION | THANE | LOKPURAM (THANE) | DOMBIVLI | KALYAN | PANVEL | KAMOTHE | NERUL | SANPADA | KHARGHAR | SANTACRUZ | ANDHERI | GOREGAON | KANDIVALI (E) | KANDIWALI (W) | BORIVALI | BHAYANDER | VASAI | POWAI | DADAR |**

**2**

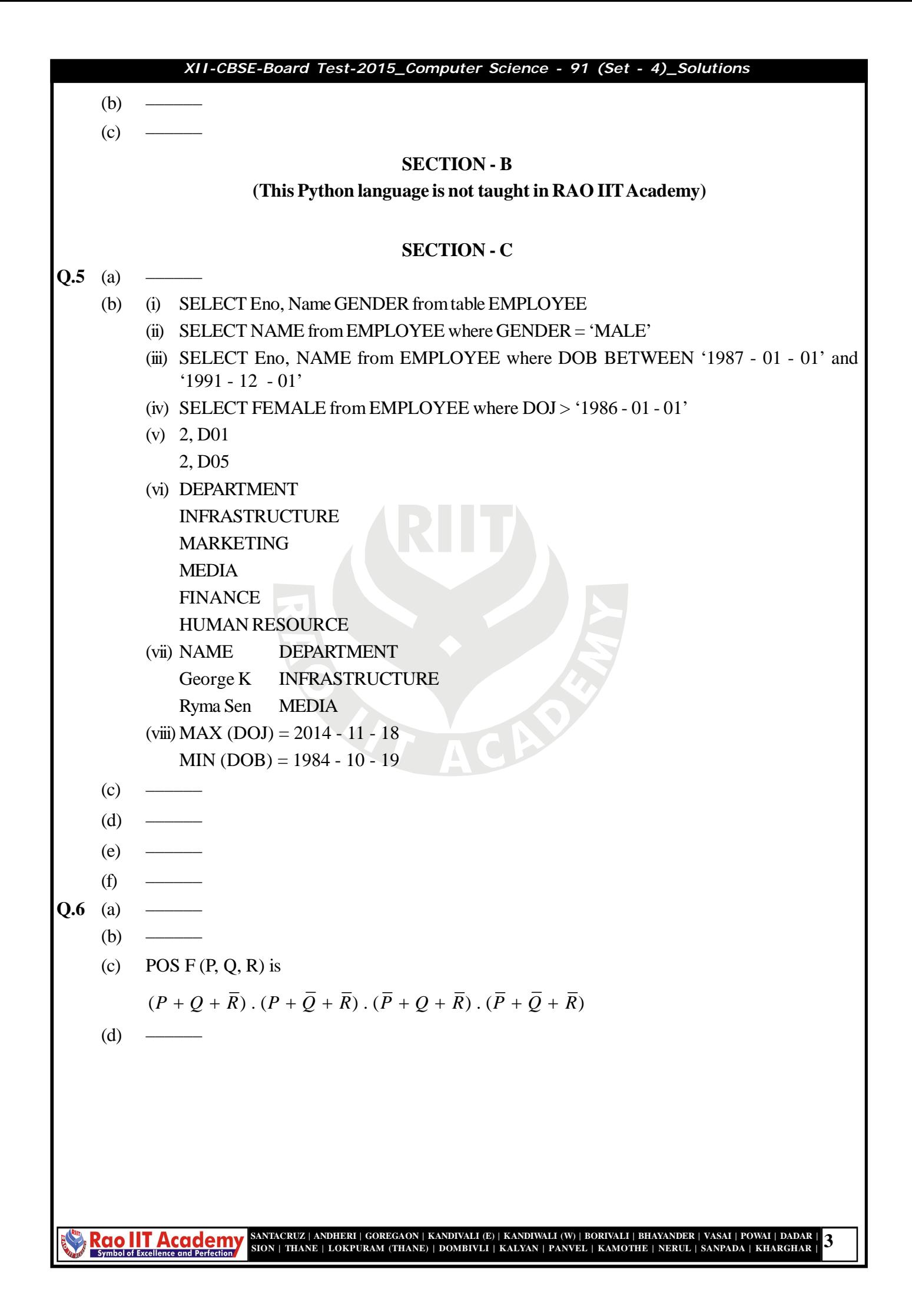

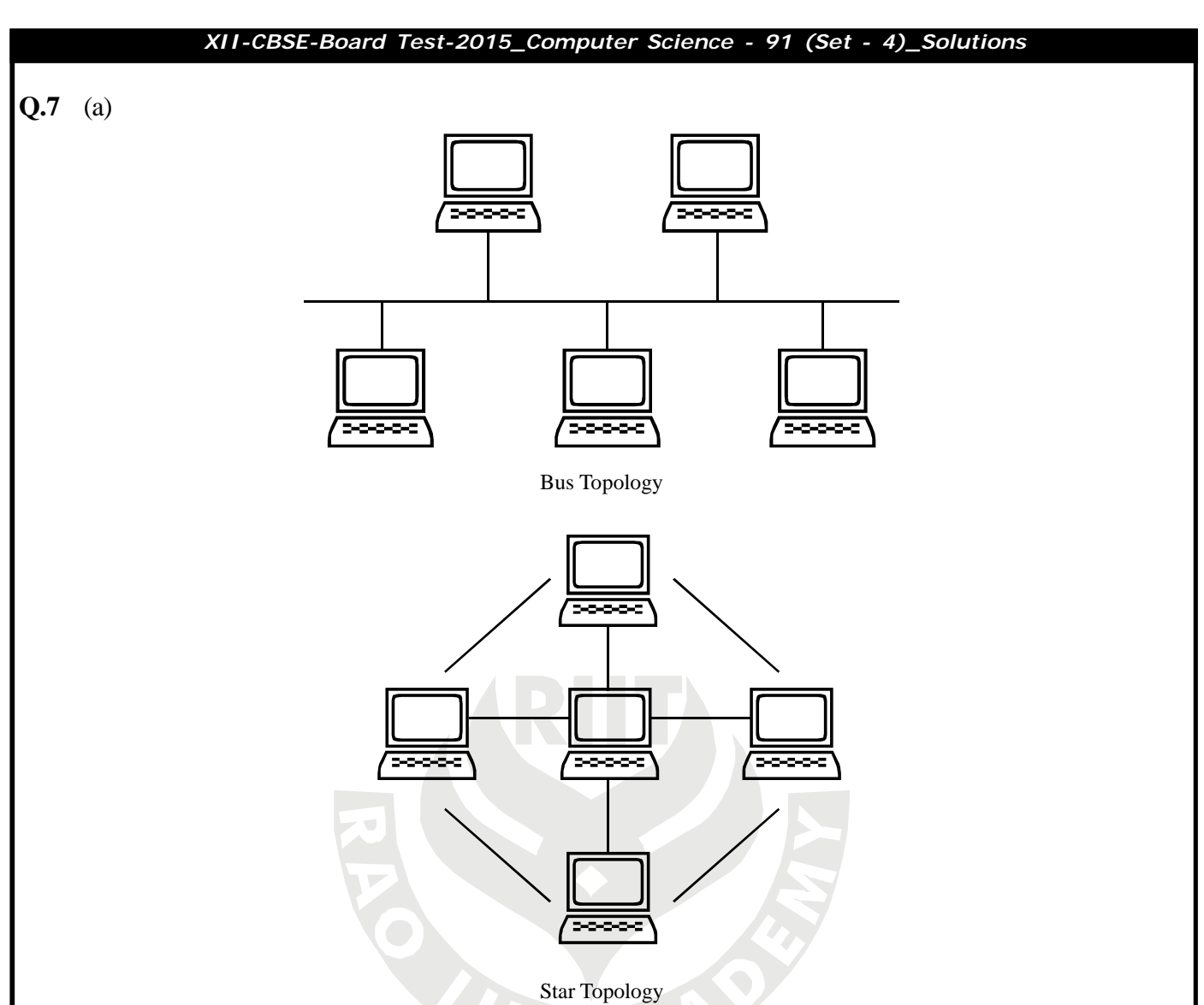

- (b) Cookies are files stored temporarily on www browser's computer, which allow the www server to store persistent information associated with browsing user.
- (c) Packet switching :
	- (i) **Packet switching :** is a communication paradigm in which packets are routed between node over data links shared with other traffic.

Message switching :

- (i) **Message switching :** was the precursor of packet switching, where messages were routed in one hop at a time.
- $(d)$
- (e) Trojan Horse do not replicate themselves but they can be just as distructive.
- $(f)$
- $(g)$  (i)
	- $(ii)$  –
	- (iii) ––––––
	- (iv) video conferencing

**SANTACRUZ | ANDHERI | GOREGAON | KANDIVALI (E) | KANDIWALI (W) | BORIVALI | BHAYANDER | VASAI | POWAI | DADAR | Rao IIT Academy 4 SION | THANE | LOKPURAM (THANE) | DOMBIVLI | KALYAN | PANVEL | KAMOTHE | NERUL | SANPADA | KHARGHAR |**

**4**